Transactional Website

[http://www.dabs.com](http://www.dabs.com/)

# dabs@com

## Introduction

Dabs is a company who sell a wide range of electronics (ie, From floppy disks, to multimedia PCs), they usually buy in bulk, this passes savings onto the customer. Dabs was started, in 1987 by David Atherton, an entrepreneur, and a writer, Bruce Smith.

The name "dabs" was chosen as it was the initials of its founders names (**D**avid **A**nd **B**ruce'**S**"

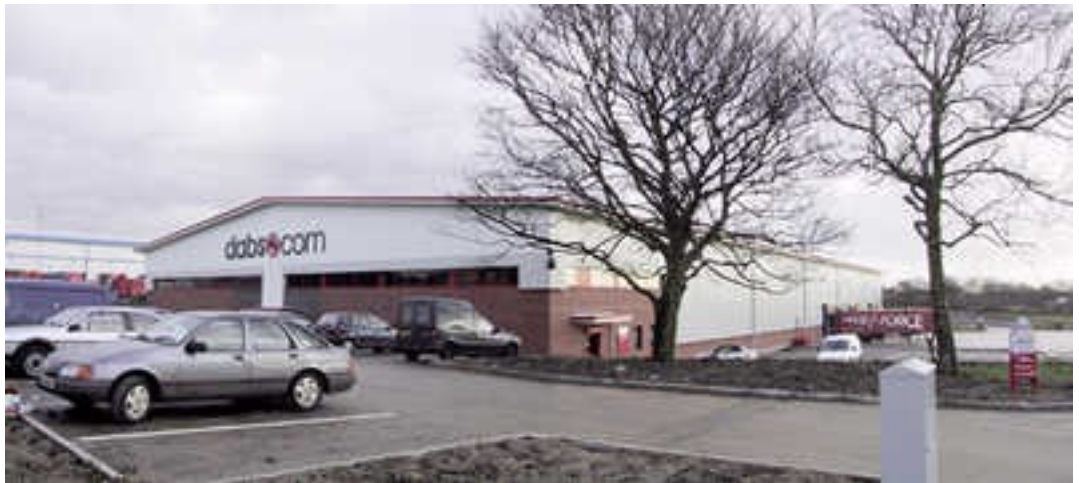

*Illustration 1: The Dabs trading office in Westhoughton, Bolton*

Prior to the website, dabs was a mail order only service, known as Dabs Direct. David sold Dabs on 28/04/06 to British Telecom.

#### A Description of the Site

The Dabs site is very easily accessible, on the NEXT PAGE, I have drawn a structure chart. The people who diesigned the site had ease of searching in mind as there are four different ways to find items on dabs.

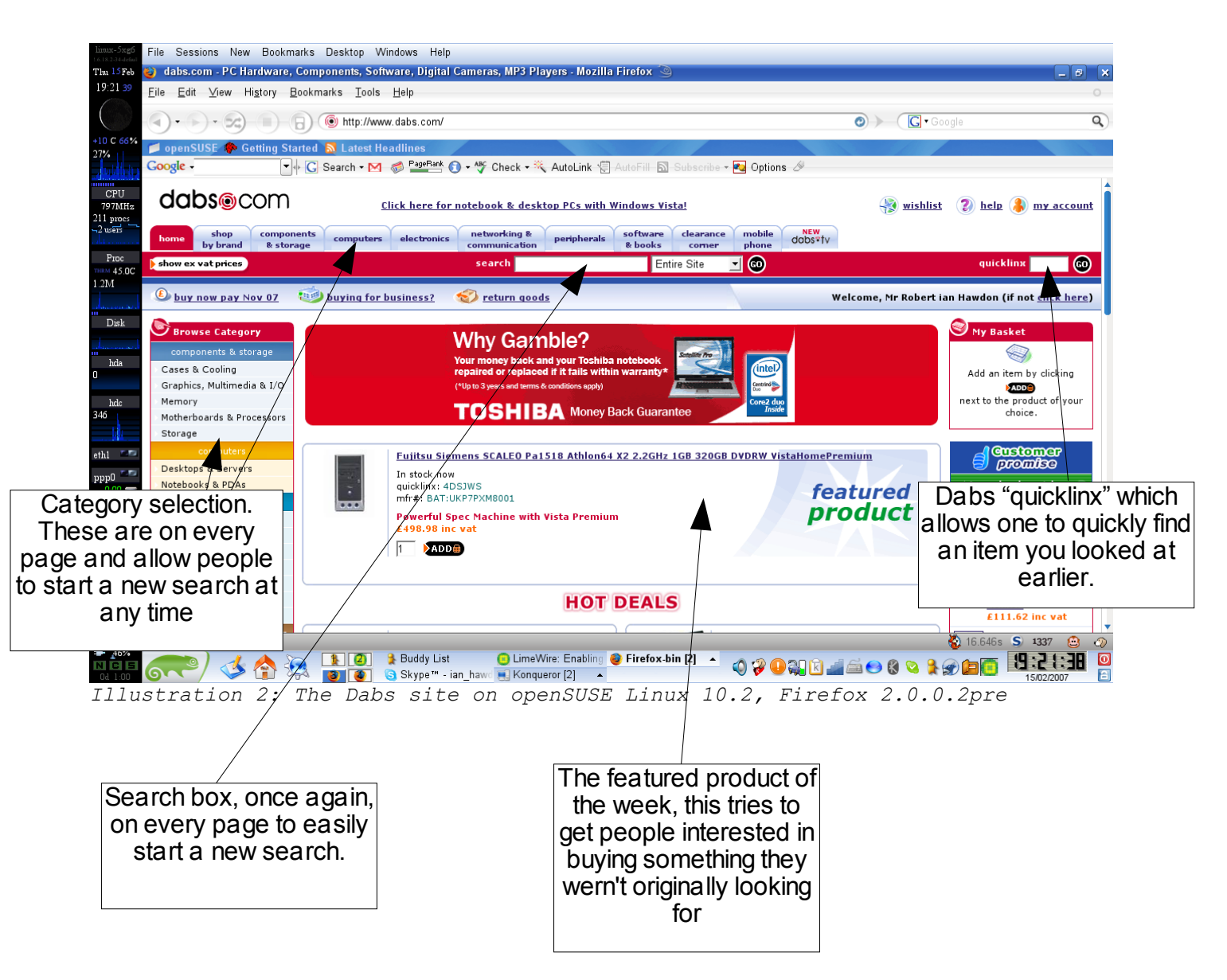

It is also worth noting that the web interface adapts to fill the browser's window, this makes the web site easier to navigate, as the whole of the screen is in use.

# Here is the site map:

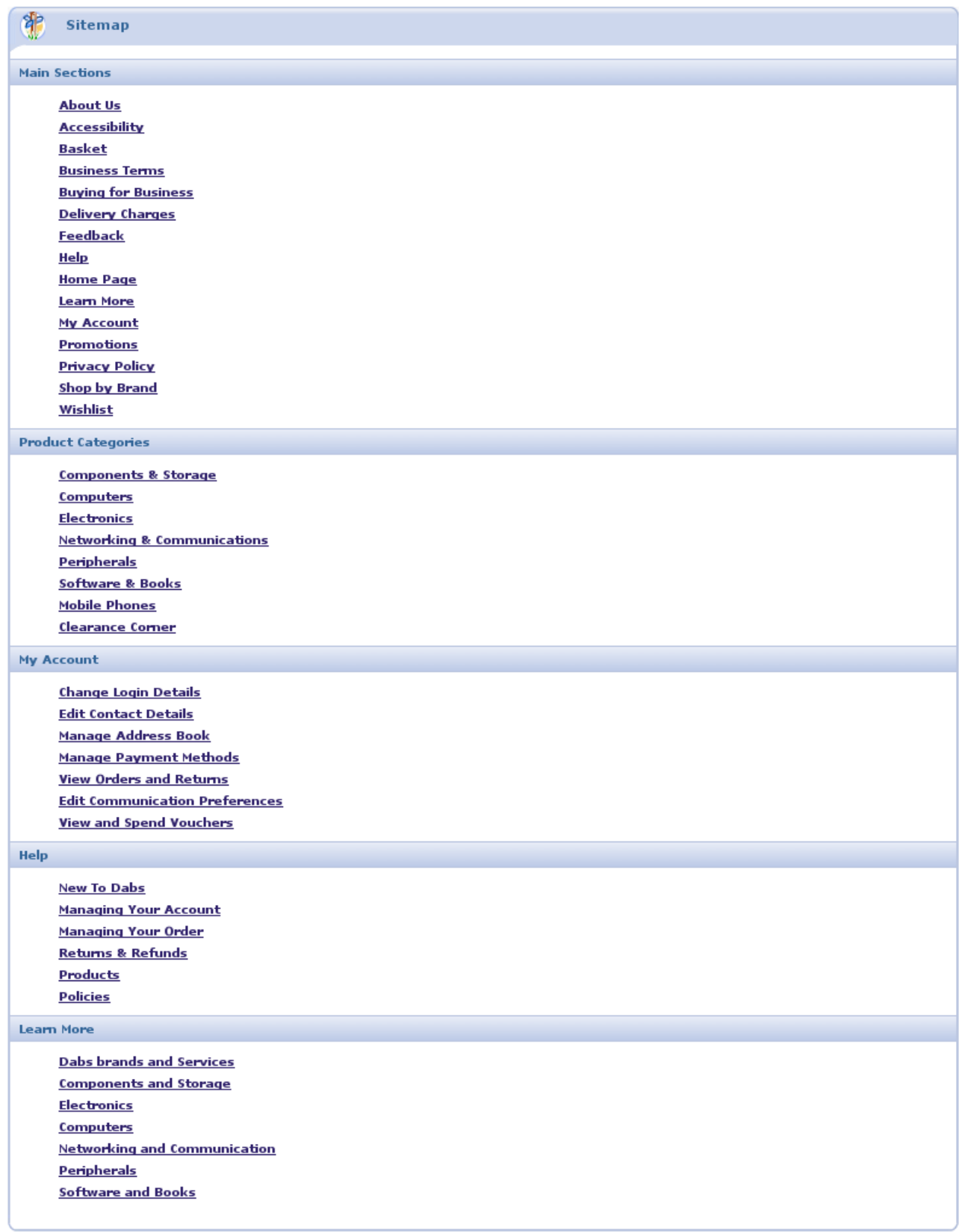

On every page you can see your basket and you can order and pay at any time.

To view all the products on the web page, the user must scroll, this can be a little inconvenient, but in this instance, there is no other option, the user has the abilities to change how many results are displayed on each page.

The site uses only one frame, this means that there is no chance of losing the navigation utilities.

The search utility is extremely powerful and can found the type of items i was searching for. For instance, I searched "agp nvidia 256" and what was shown was a graphics card, that has an AGP interface, an Nvidia Chipset and 256MB of video RAM

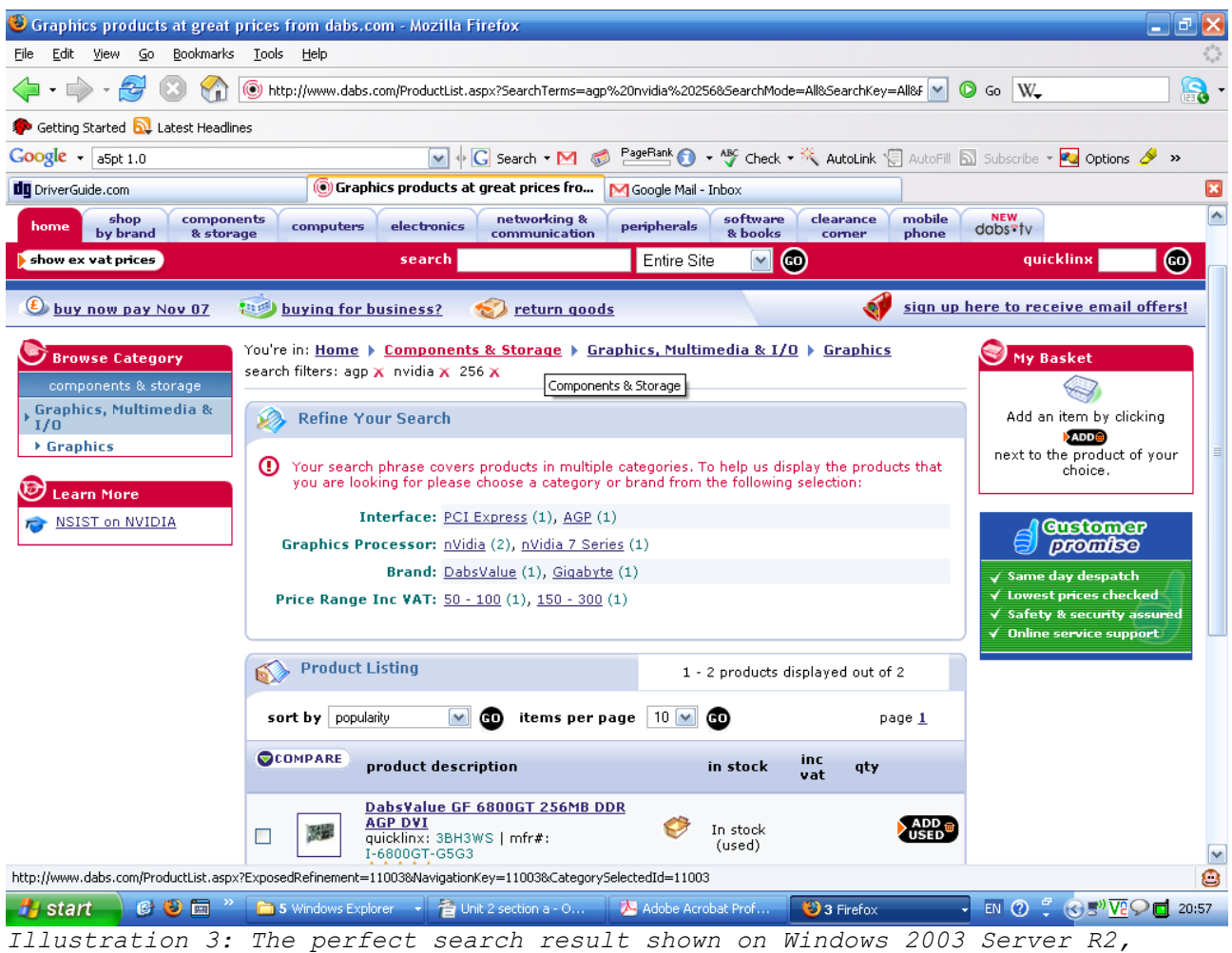

*Firefox 1.5.0.9*

The layout is the same on every page, this makes the site look neat and tidy, and makes finding what you want a lot more simple. The whole site has been designed to work on different web browsers and on various operating systems:

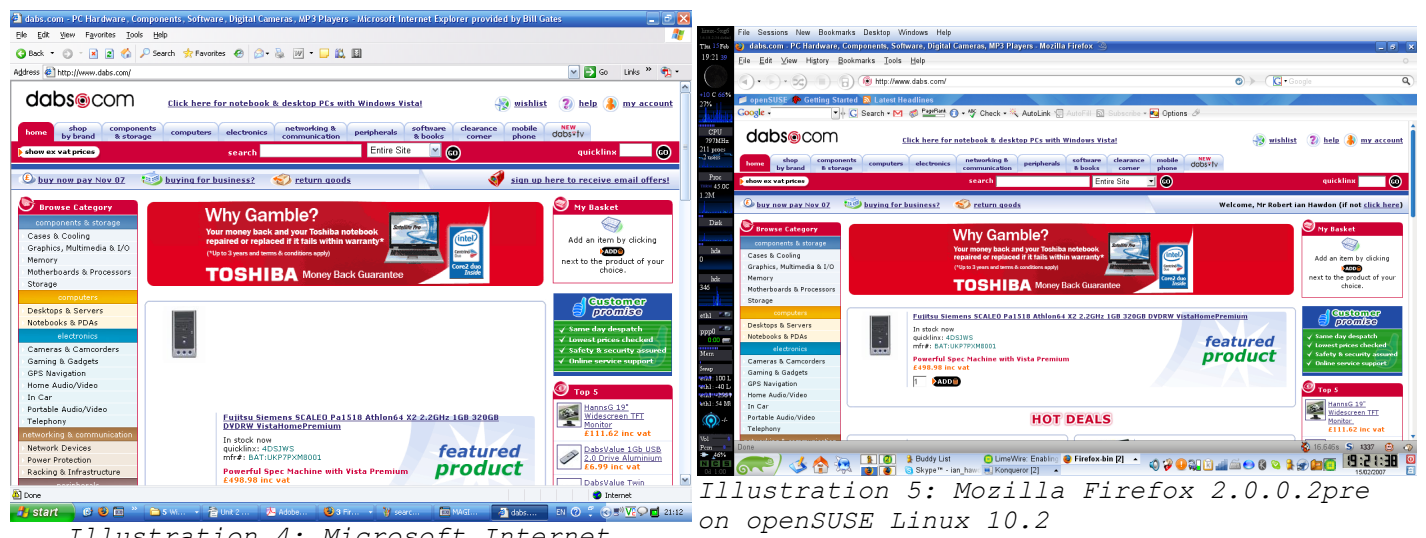

*Illustration 4: Microsoft Internet Explorer 6 on Windows 2003 Server R2*

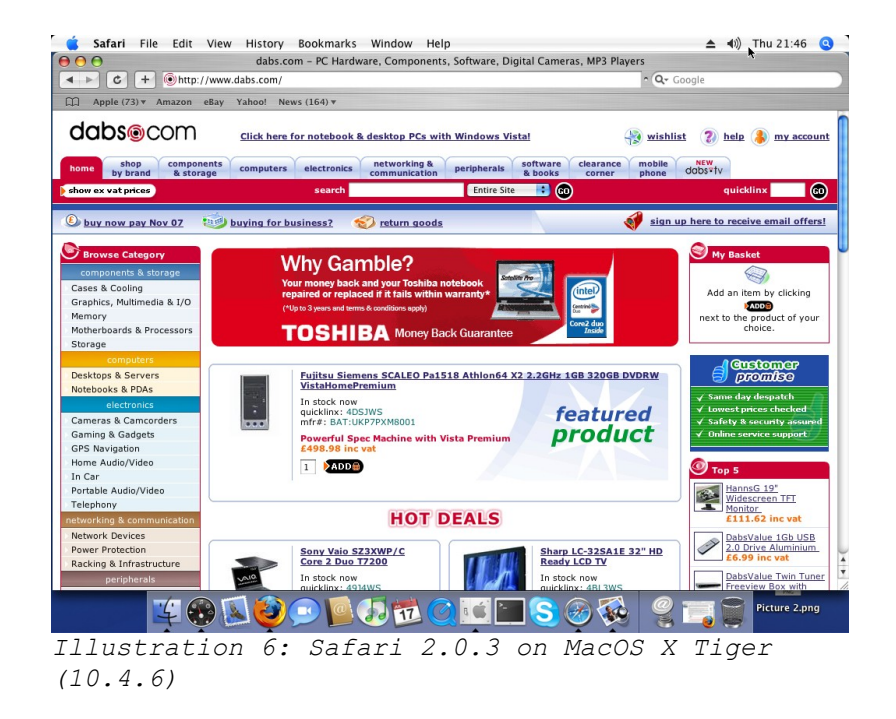

As you can see, MSIE 6 has a bit of trouble with the layout on the featured products, but the site still functions.

#### What Dabs Sells

Dabs sell many electrical products, ranging from MP3 players, to PCs. But dabs biggest market is selling parts for PCs for example, graphics cards.<br> **CODSOCCOTT1** Click here for notebook & desktop PCs with Windows Vista!

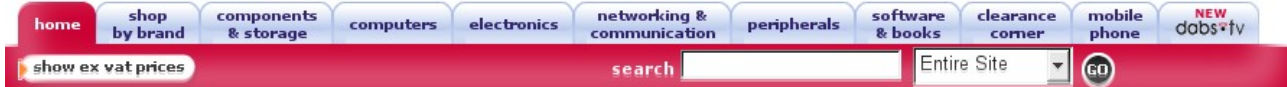

When "electronics" is clicked, you are invited to refine the search, where you can search for "cameras and camcorders", "gaming and gadgets", "GPS navigation", "home audio/video", "in car", "portable audio/video" and "telephony"

Dabs's way of searching lets the end user, find what they want easily, just as the products they have to offer are aimed at various people, (from teenagers to adults, male and female), their interface is designed for different people too.

When the result has been refined to "portable audio/video", 7 results are shown, and another box saying that the search must be refined even more to get a sensible amount of *relevant* results.

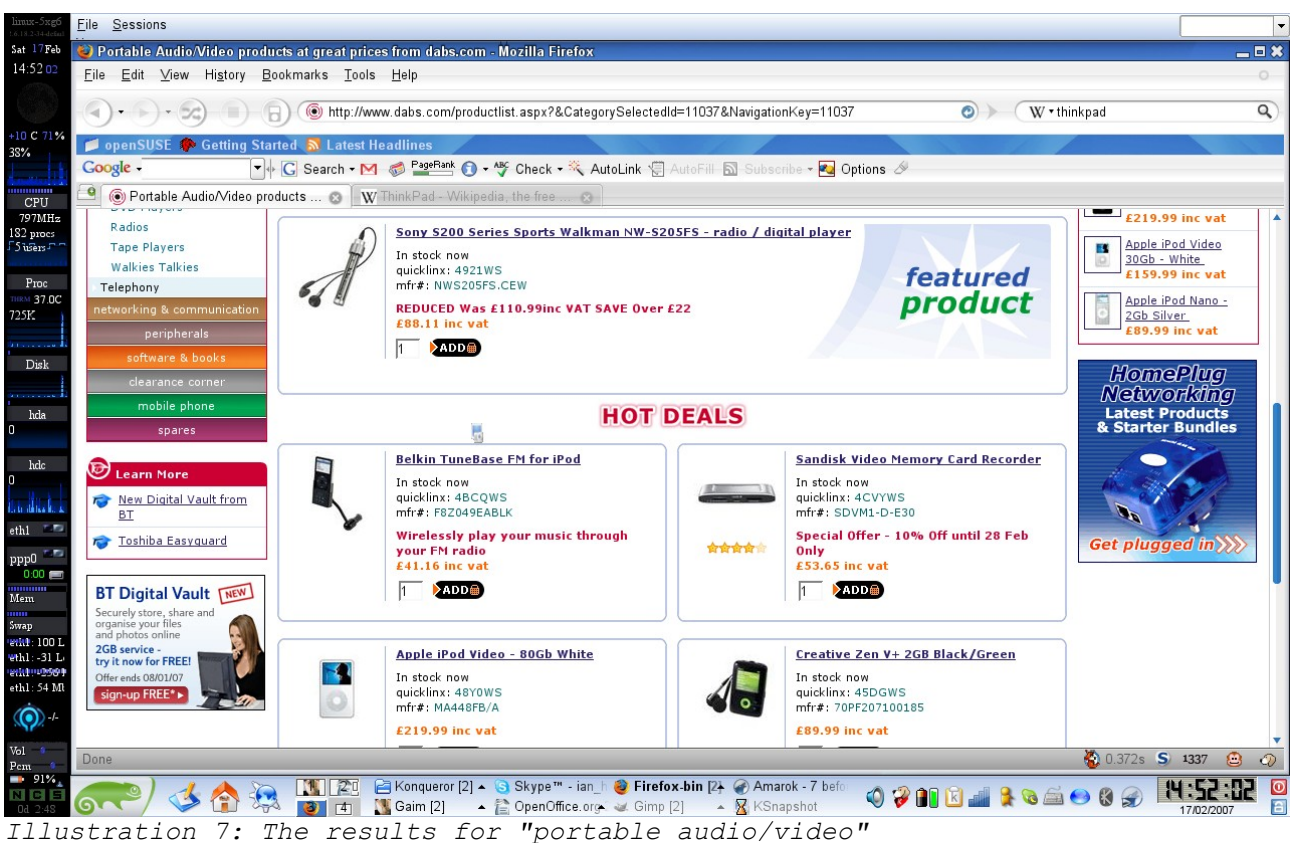

When refined to "Digital Audio/Video Players (MP3/MP4)", a few results are shown, there is the "featured

product", 4 "hot deals" and then sort by  $|$  price (asc)  $\overline{\phantom{a}}$   $\overline{\phantom{a}}$  items per page  $\overline{\phantom{a}}$  10  $\overline{\phantom{a}}$   $\overline{\phantom{a}}$ nane 1.2.3.4.5 ... next N we get on to the results, they are  $\frac{1}{\text{S}_{\text{COMPARE}}$  product description inc vat qty in stock displayed 10 to a page, this can be  $\lvert \cdot \rvert$ DabsValue 1GB MP3 Player - Blue<br>quicklinx: 4C7HWS | mfr#: MP014 In stock now  $£19.98$   $1$   $2000$ changed to 20 or 50, also the  $\sqrt{r}$  $\frac{1}{\sqrt{2}}$ DabsValue 1GB MP3 Player - Pink In stock now  $£19.98$   $\boxed{1}$   $\boxed{ADD\Box}$ results can be filtered, to show the  $L_0$ Canyon 1 GB MP3 player with FM tuner<br>micklipy: 4F0DWS | mfr#: CN-MP4DE  $f$ 22.98  $1$  2000 Due in 3-4 days following: 10 Sandisk Sansa M240 - 1GB<br>quicklinx: 4B56WS | mfr#: SDMX3-1024-E18  $E26.33$   $1$  MDD  $\overline{a}$ None in stock Samsung YP-U2RXB 512MB with FM Tuner<br>quicklinx: 4C7SWS | mfr#: YP-U2RXB On order, delivery  $|1|$  $E31.39$   $1$   $\lambda$  ADD Ē Popularity DabsValue 2GB MP3 Player - Blue<br>quicklinx: 4C7KWS | mfr#: MP015  $\overline{a}$ In stock now  $£34.99$   $\uparrow$   $\uparrow$   $\uparrow$  ADD Alphabetical (asc)  $\overline{\text{cos}^2\text{ }n}$ Sandisk Sansa C240 - 1Gb<br>quicklinx: 4B5CWS | mfr#: SDMX7-1024-E70  $£35.27$   $\sqrt{ }$   $\sqrt{ }$  ADD  $\blacksquare$ None in stock Alphabetical (desc) SanDisk Sansa c140 - digital player / voice recorder -<br>1GB  $\overline{\mathbf{B}}$  $£35.46$   $\uparrow$   $\uparrow$   $\uparrow$  ADD None in stock price (asc) <u>1GB</u><br>auicklinx: 479TWS∣mfr#: SDMX5-1024-E70 Creative Zen Nano Plus 1GB - Black<br>quicklinx: 439KWS | mfr#: 70PF163300084 price (desc)  $\vert$  $638.04$   $1$   $\sqrt{ADDE}$  $\blacksquare$ Due in 3-4 days Latest Products Customer Rating *Illustration 8: The results are rearranged to suite the customers needs*

This lets the user find what they want, more easliy, for instance, if the person wanted something for a low price, they can select "price (asc)" and their results would be reordered.

## Information about the products

Dabs describes all of its products in great detail, when an item is clicked, dabs tells you the overview on each product, a technical specification and other customers reviews

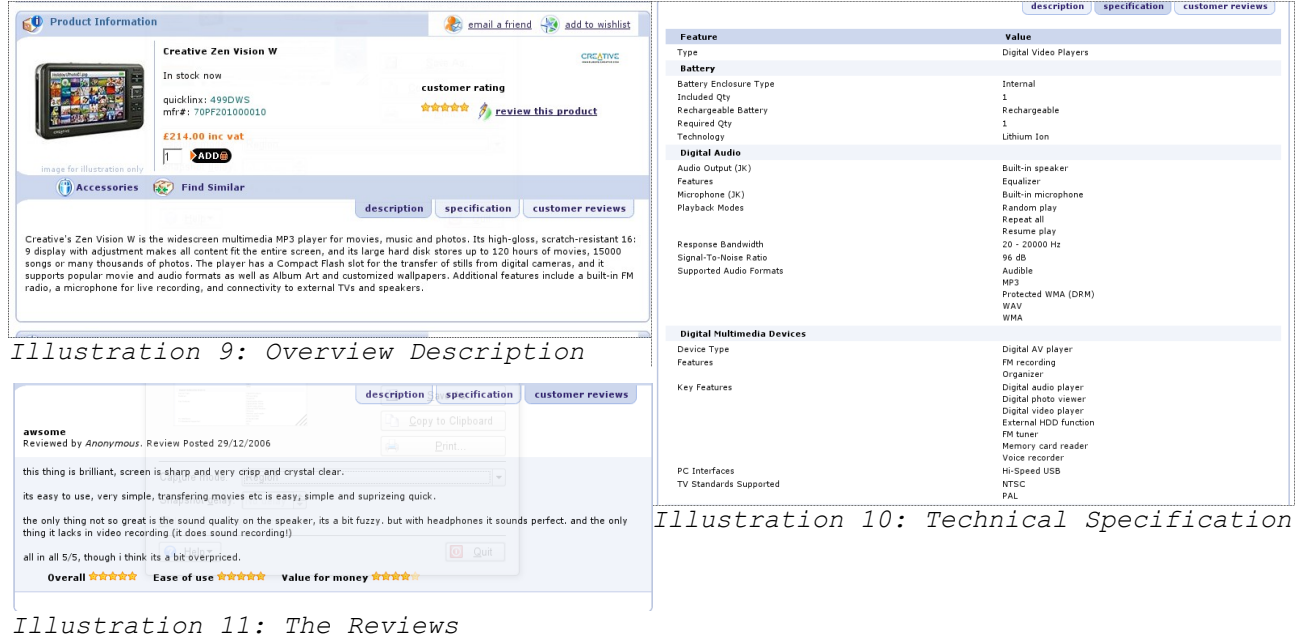

Before anything can be bought, the customer must be registered to Dabs.com, if he is, he can log in with his email address and password. If this is the first time someone has used dabs, they have the option of starting a home, or a business account

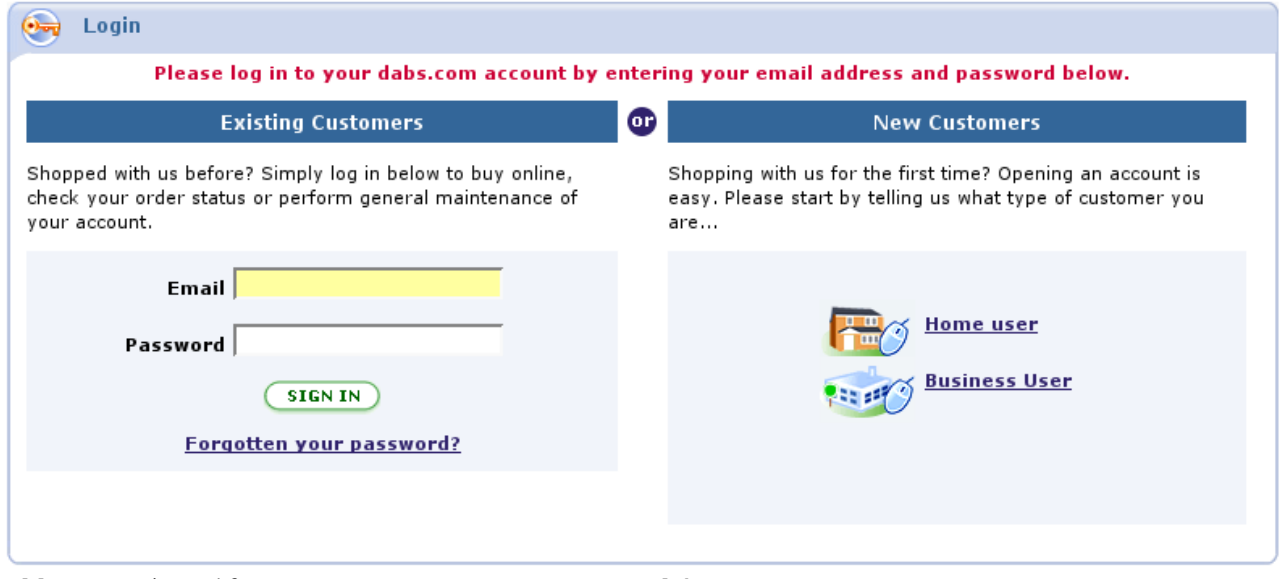

*Illustration 12: Account type or use an old account*

When the user selects "Home user", they get a page with the usual please fill if your contact details, once you have created your account, the user then

#### goes to their account settings and puts in their payment details

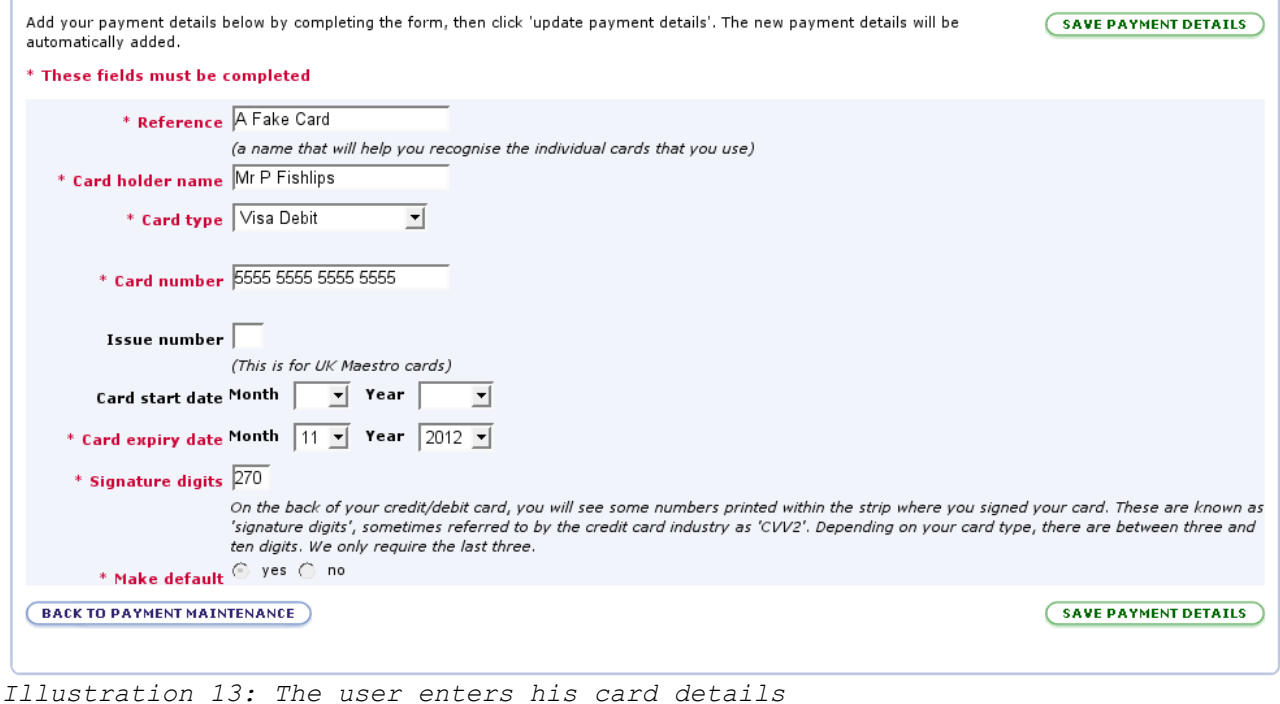

Of course, any good site will make sure that your details are not able to be viewed by anyone else, and dabs is no exception. Dabs uses 128bit encryption on their SSL portion of their website, this means the **only** you and their server can understand what information you have typed onto their web page.

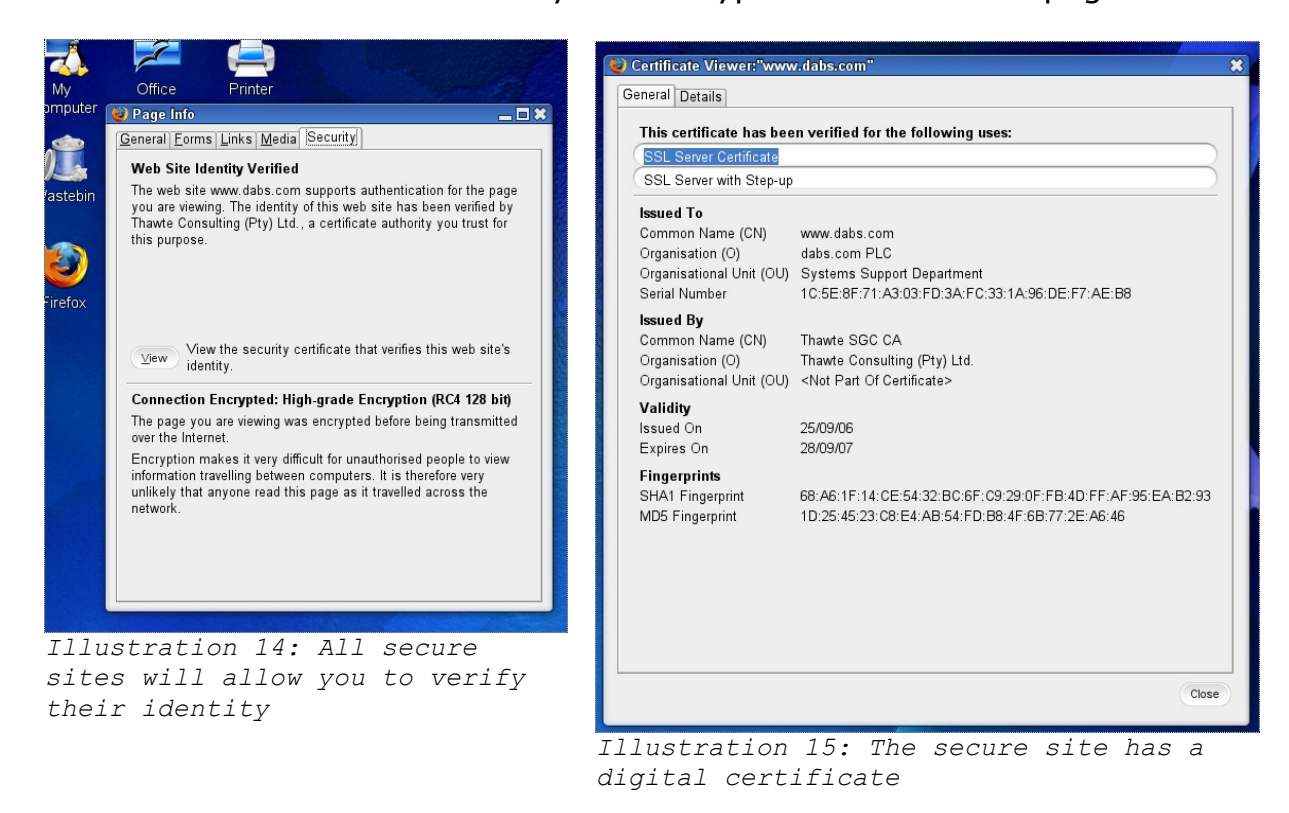

Most website only secure the pages they need, this is to make the website load faster as it is not needing to be decoded on every page you click on. On Microsoft Internet Explorer, when a secure website is about to be accessed, the

used it informed by this dalogue box:

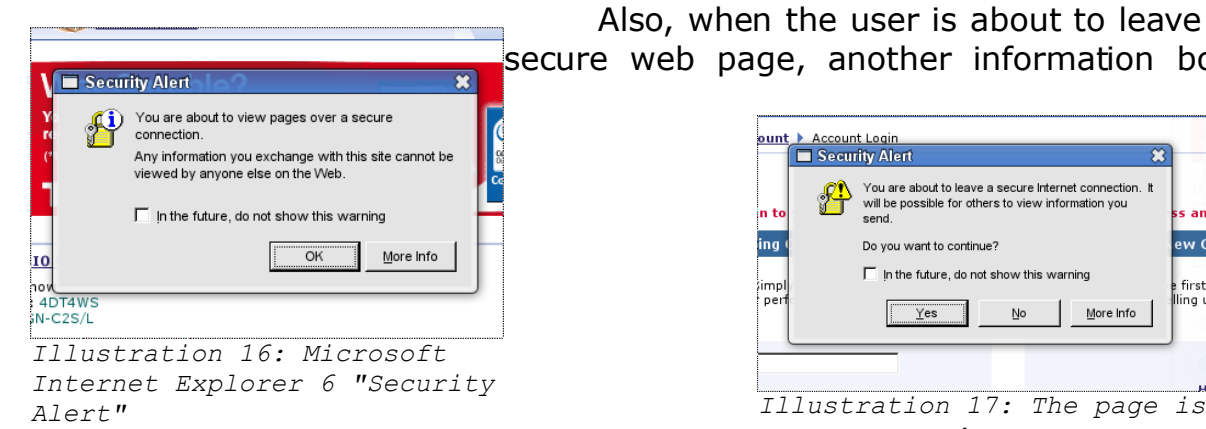

Also, when the user is about to leave a secure web page, another information box

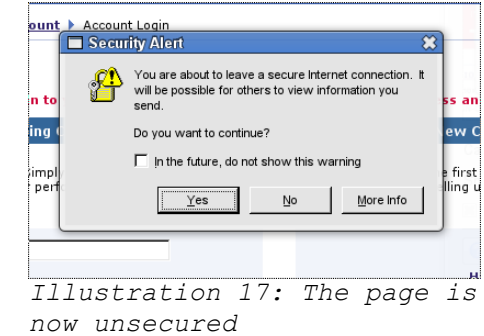

appears to tell them this:

Other web browsers can tell you if you are on a secure site too, for instance, in firefox, when a SSL webpage is accessed, the URL bar changes colour (in this example, green)

(c) https://www.dabs.com/accountlogin.aspx?refmode=1&referer=account.aspx ු ල *Illustration 19: A secure page on Firefox 2.0.0.2pre*

**Safe Shopping Guarantee Secured** At dabs.com, we take online security payment seriously. We use *If* the latest 'encryption' technologies to 'scramble' your details<br> *Othawte* during transfer to us, and also use other industry recognised *elick to verify* authentication techniques including 'Verified by Visa' and Secure *information on to any padlock icon Illustration 20: Although the site claims to be secure, the*

This message is also shown to reassure the customer and inform the user that the site is secure.

.............................. *Illustration*

The last thing to look for to tell you that the site is  $\left(\bigcirc\right)$  https://ww secure is the letter "S" is after the "http" in the address bar.

*only true way to check is to look for the "https" in the*

The Technology used to encrypt pages is called SSL, or *21: The https* Secure Socket Layer, it is an encryption system involving *used* public and private keys, the resulting page is very difficult to crack. *protocol is*

Dabs only accepts Credit or Debit cards as a form of payment, so it relies on the SSL system.

#### Ordering

*address bar*

Ordering on dabs is very simple, the first thing is to search for an item, for this I am going to look for an MP3 player with 512mb of memory

The thing to do next is to read the description, and specifications, and once you are happy, click the "add" button.

Once you have clicked add, the item appears in your virtual shopping basket, from here, the customer can either delete the item(s). or go to the checkout, the

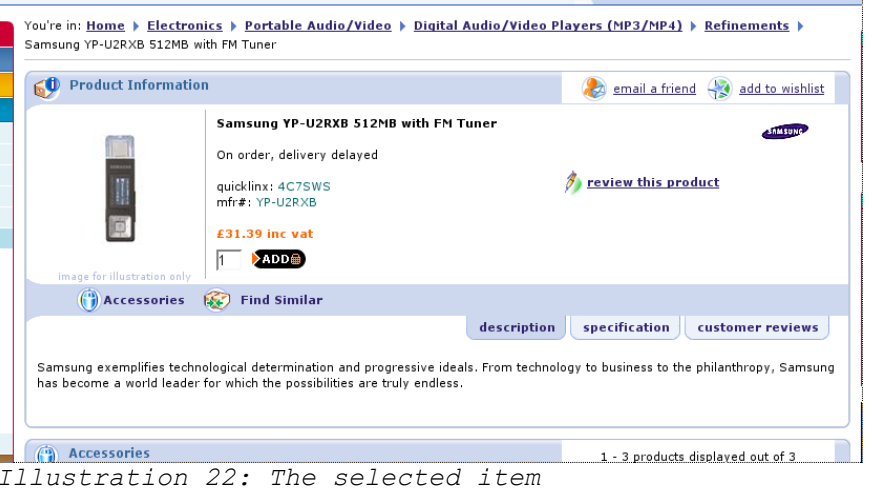

total price is also shown. I am now going to add another item, a 1Gb stick of DDR RAM

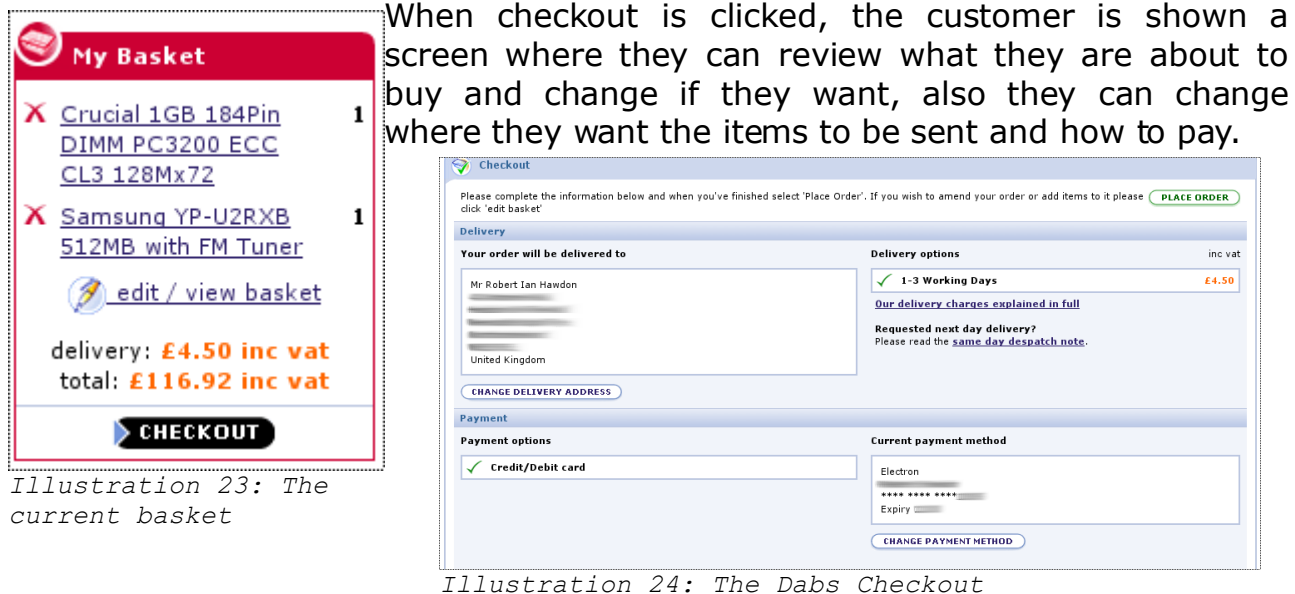

## Analysing searches and sale information

Dabs seems to analyse previous searches and what other people have bought

This is a great idea as it will let people return to a product the previously looked at, and also see what is the best **O** Top 5 product from a particular category is. All this information would be saved in a database and will allow the customer to see what's hot and what's not.

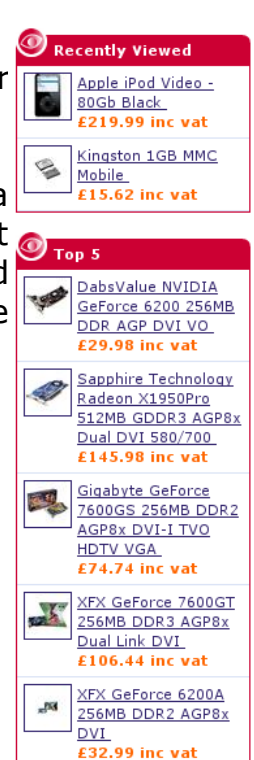

## **Cookies**

Dabs, like many other sites, use cookies, cookies are used to identify a person when the revisit a website. A cookie is a text file that is downloaded to their home folder and each time that website is visited, the browser looks for the text file, and can be used to automatically log in.

The cookie **could** (but not necessarily) be a tracking cookie, this could be considered spyware. What this means, is that dabs could use this cookie to see what other sites have been accessed and if they have products that are also sold by dabs, then they may feature the same product on their home page.

### Advertising

On the main website, dabs use very few adverts, and each advert is, relevant to dabs.

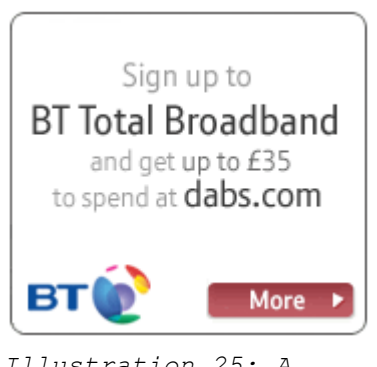

*Illustration 25: A relevant BT Advert*

For example, there are a few BT adverts, these are usually advertising phones or broadband. The reason most, if not all, of the adverts on the dabs page are for BT are because, BT own dabs.

Dabs also advertises products on its home page, this allows people to see a product that they, otherwise, would not usually buy.

If you have ever bought something from dabs and have specified the option in your account, dabs will send you a catalogue each month with the latest

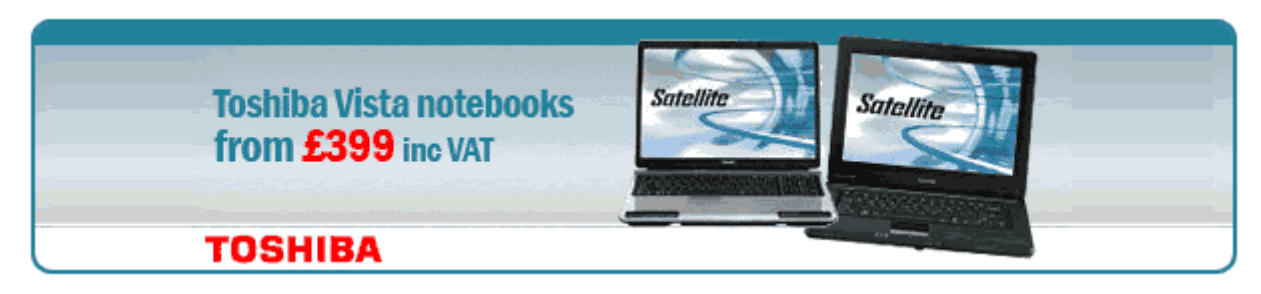

Special Offers *Illustration 26: An advert for laptops with Vista*

Dabs has a various selection of special offers, usually they are featured in an advert (like above), dabs also has a clearance corner . Here the customer can see all the items dabs are trying to get rid of. They have the usual choice of categories, that can be rounded down to find exactly what you want. Dabs do the usual trick of making things look cheaper, by reducing things by a penny or a pound. Eg. £10 becomes £9.99

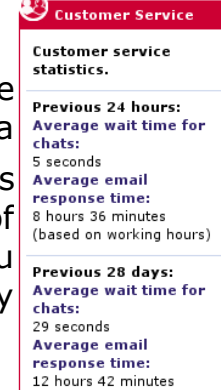

(based on working hours) Last updated:

02/03/2007 09:30

*Illustration 27: Dabs customer support status*

items and what's hot etc.

# Contacting Dabs

Dabs lets customers contact them, either by email, or via live chat. The chat is not available 24/7, but when it is up, it enables the customer to talk to a dabs representative in an IM chat style.

Dabs lets their customers know the status of the technical support team. Ease of interaction with the website

#### Ease of interaction with the website

Any website should be easy to navigate, or people will move away, and use another website to buy something. Dab's use of navigation, lets people easily find what they want.

Some websites are hard to navigate, for instance, I came across a site called stupid.com, an American site that sells random and useless items. The website is horrible to navigate, and the colour scheme and layout look like that were created by a child.

The purpose of the dabs site is to let people look for something they want, see what others think before parting

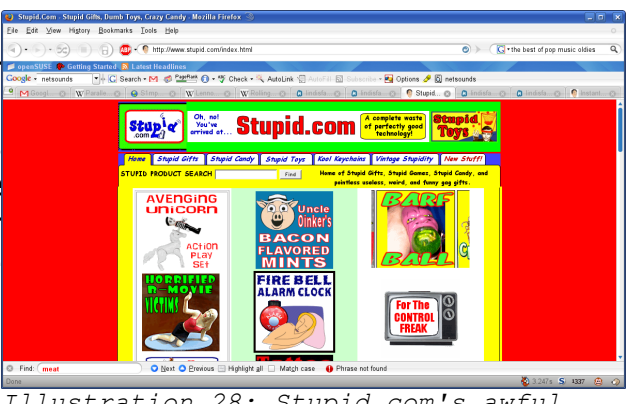

*Illustration 28: Stupid.com's awful site layout*

with their money. The site does this well and keeps the customer in mind. The site is easy to use. The background colour is plain white, this is good as it look professional and white seems to be the colour fashion at the moment. There is no animation, this is a good thing as it doesn't distract the attention of the customer. The page is updated virtually everyday.

I believe that dabs has done a really good job on making a website that is accessible to all, the only criticism I can find is that the text can't be enlarged, but most web browsers can do this for people.

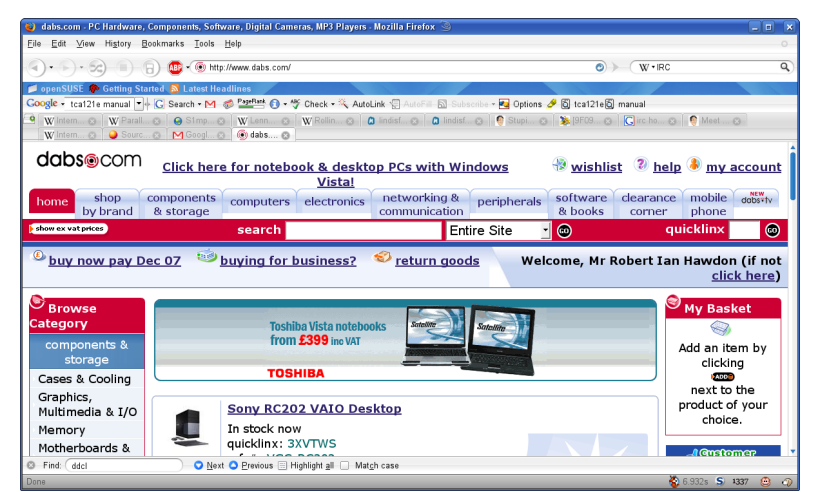

*Illustration 29: The dabs site can be enlarged by most web browsers*